Документ подписан простой электронной подписью Информация о владельце: ФИО: Гаранин Максим Алексеевич Должность: Ректор Дата подписания: 02.11.2023 14:26:03 Уникальный программный ключ: 7708e3a47e66a8ee02711b298d7c78bd1e40bf88

Приложение 2

к рабочей программе дисциплины

# **ОЦЕНОЧНЫЕ МАТЕРИАЛЫ ДЛЯ ПРОМЕЖУТОЧНОЙ АТТЕСТАЦИИ ПО ДИСЦИПЛИНЕ (МОДУЛЮ)**

## **НАЧЕРТАТЕЛЬНАЯ ГЕОМЕТРИЯ**

## **И ИНЖЕНЕРНАЯ ГРАФИКА**

(наименование дисциплины(модуля)

## **23.05.04 Эксплуатация железных дорог**

(код и наименование)

Специализация

(наименование)

Профиль : Магистральный транспорт

## Содержание

1. Пояснительная записка.

2. Типовые контрольные задания или иные материалы для оценки знаний, умений, навыков и (или) опыта деятельности, характеризующих уровень сформированности компетенций.

3. Методические материалы, определяющие процедуру и критерии оценивания сформированности компетенций при проведении промежуточной аттестации.

### 1. Пояснительная записка

Цель промежуточной аттестации – оценивание промежуточных и окончательных результатов обучения по дисциплине, обеспечивающих достижение планируемых результатов освоения образовательной программы.

Формы промежуточной аттестации: зачет (1 семестр), экзамен (2 семестр).

Перечень компетенций, формируемых в процессе освоения дисциплины

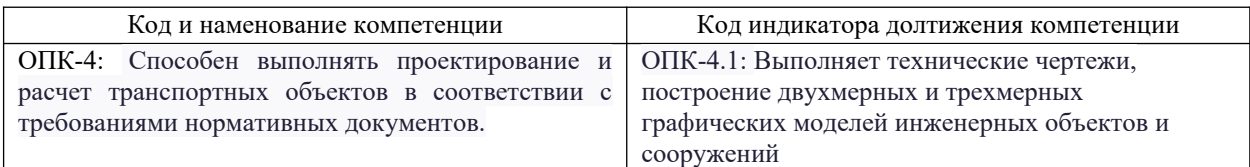

### Результаты обучения по дисциплине, соотнесенные с планируемыми результатами освоения образовательной программы

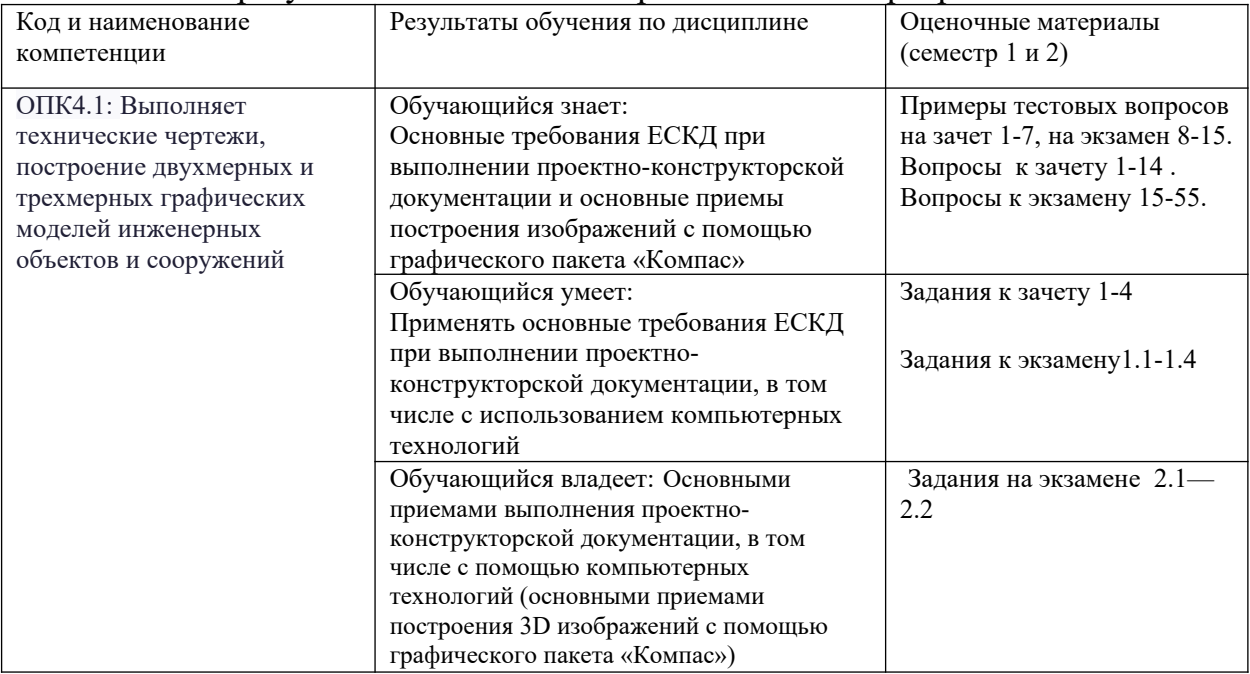

Промежуточная аттестация (экзамен) проводится в одной из следующих форм:

1) ответ на билет, состоящий из теоретических вопросов и практических заданий

2) выполнение тестовых заданий в ЭИОС СамГУПС.

Промежуточная аттестация (зачет) проводится в одной из следующих форм:

1) собеседование;

2) выполнение тестовых заданий в ЭИОС СамГУПС.

### **Типовые<sup>1</sup> контрольные задания или иные материалы для оценки знаний, умений, навыков и (или) опыта деятельности, характеризующих уровень сформированности компетенций**

## 2.1 Типовые вопросы (тестовые задания) для оценки знаниевого образовательного результата

## Проверяемый образовательный результат

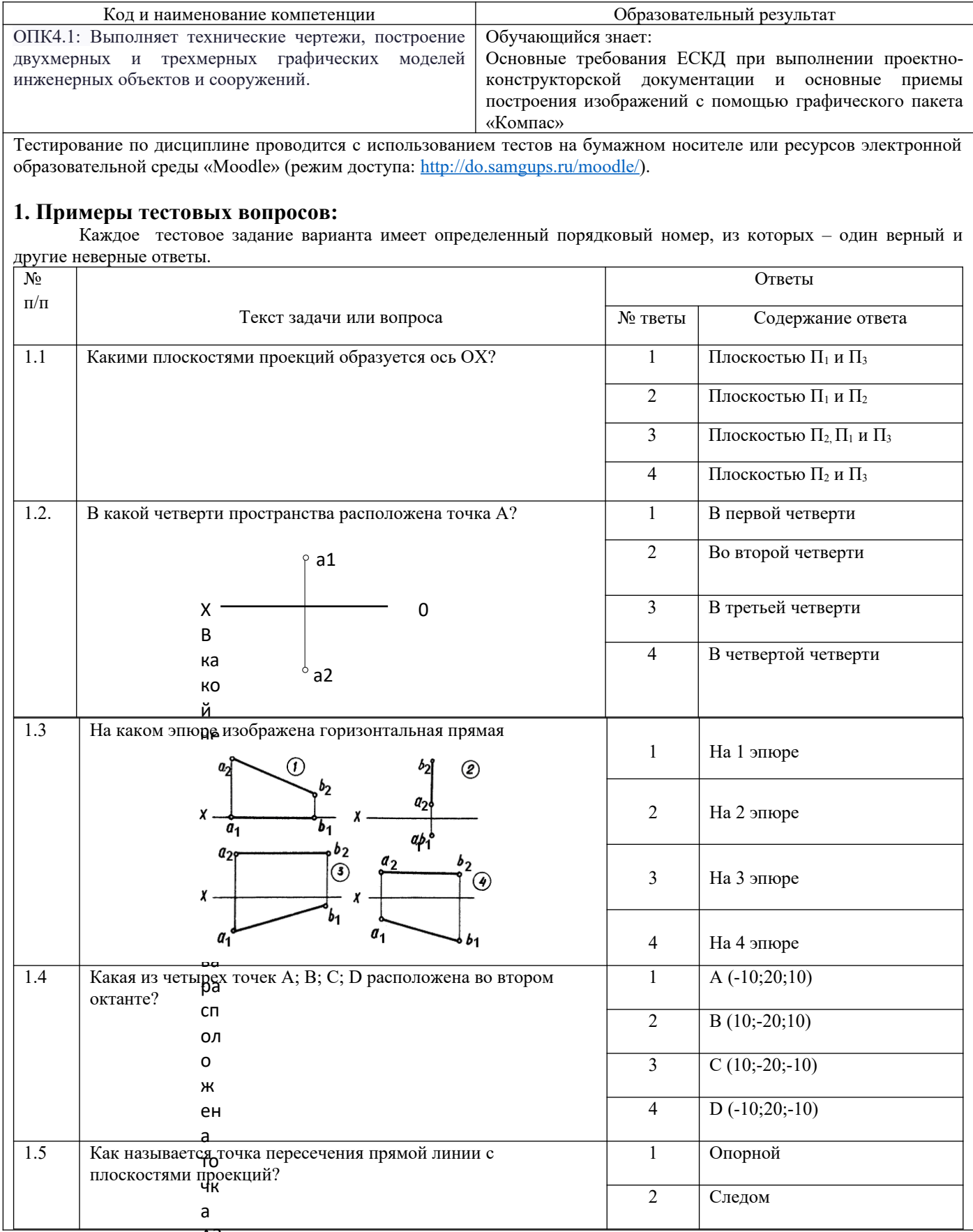

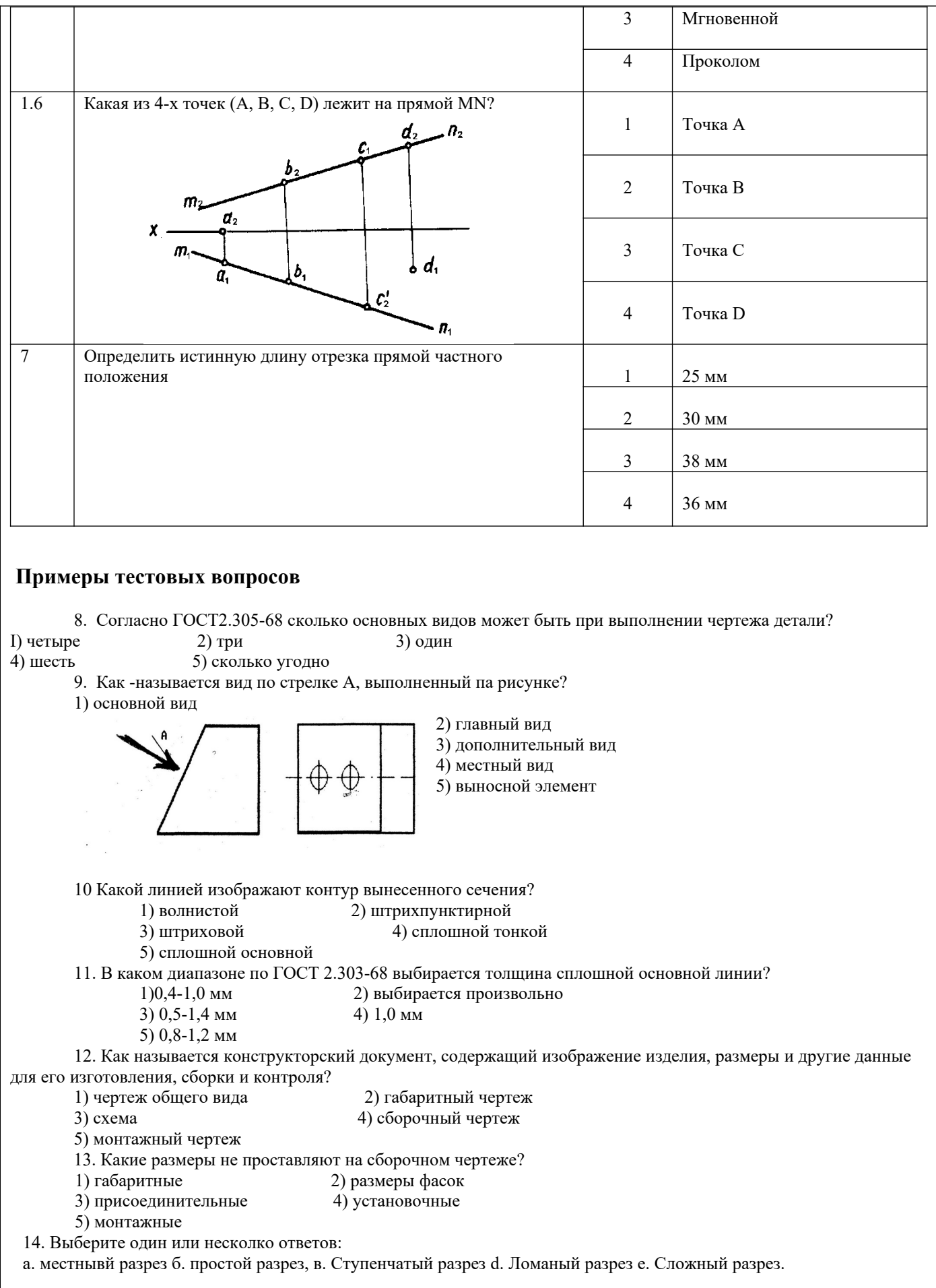

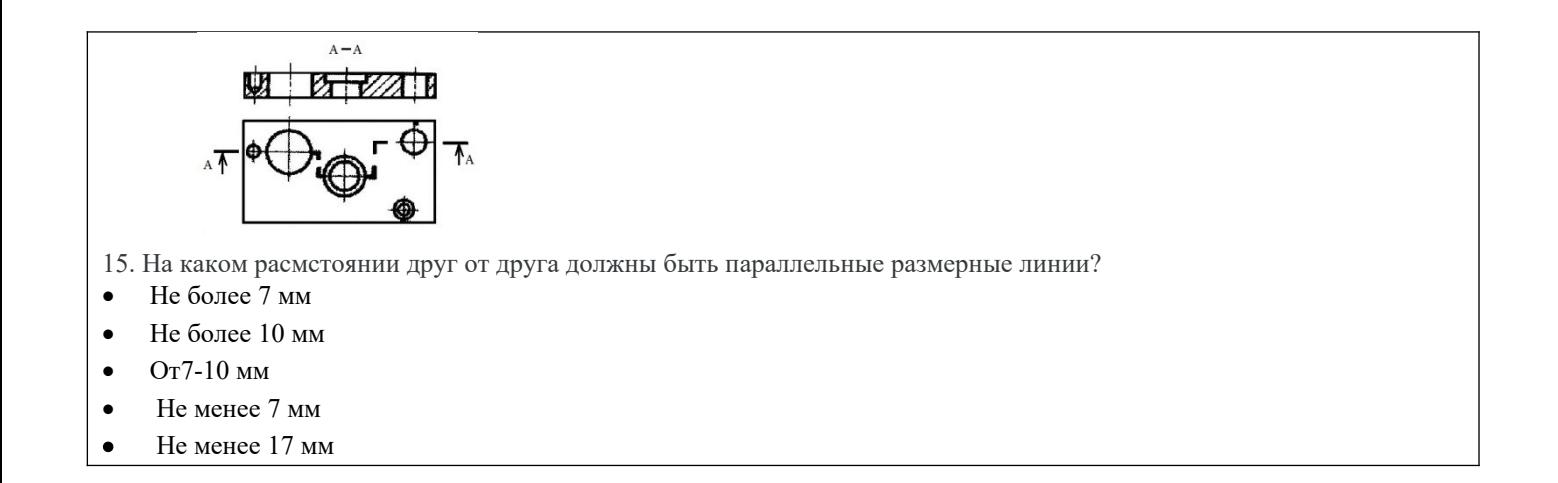

### **2.2 Типовые задания для оценки навыкового образовательного результата Проверяемый образовательный результат**

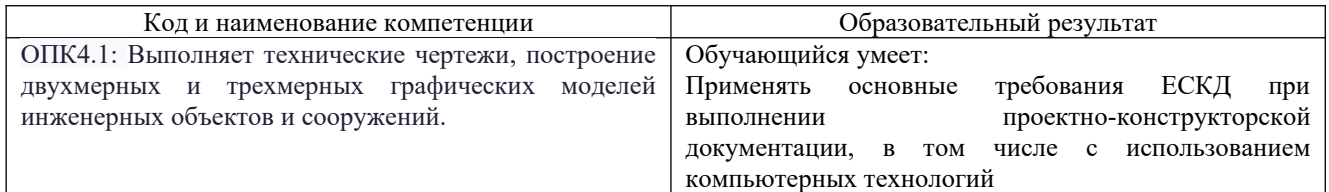

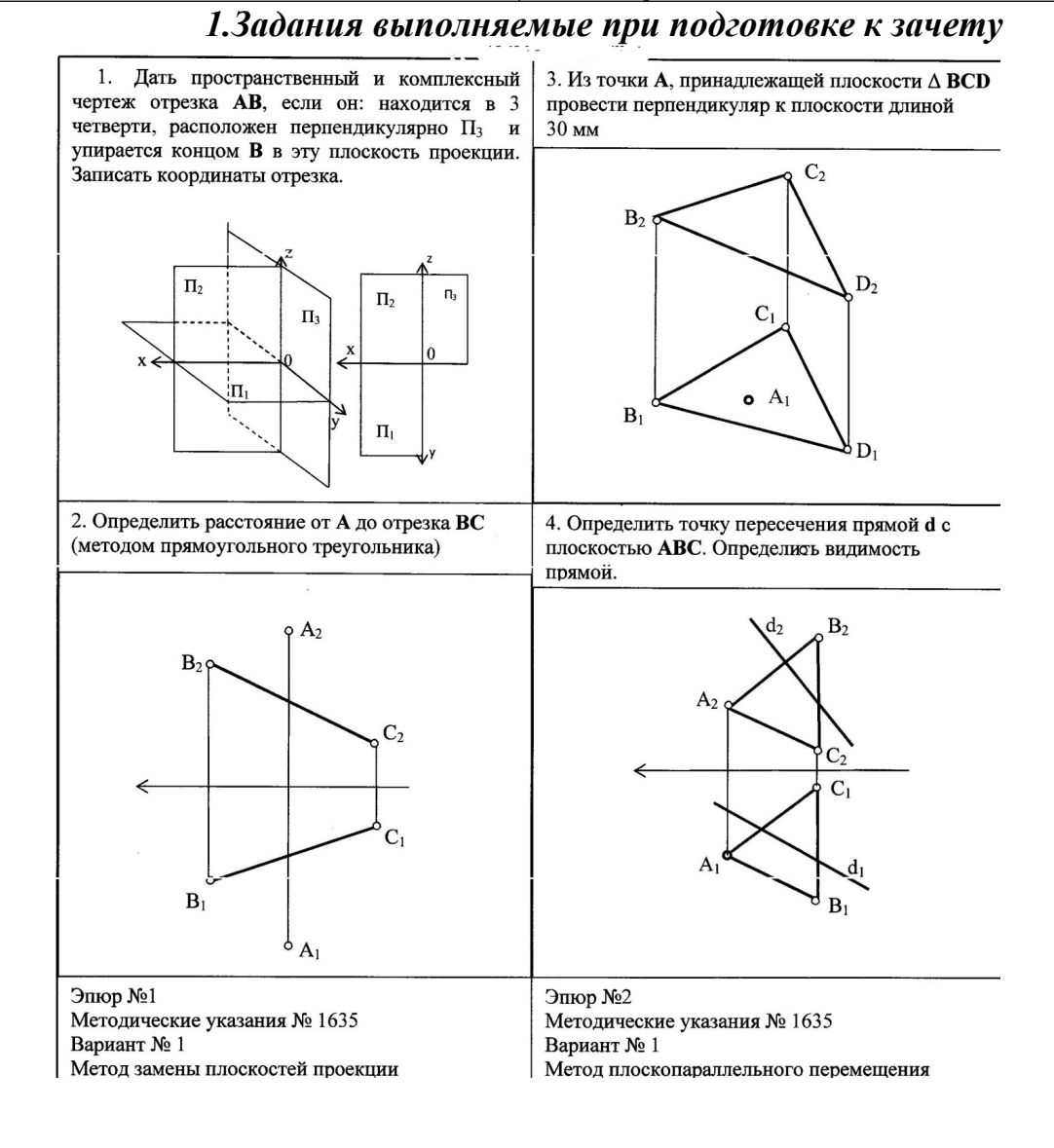

## *Задания выполняемые при подготовке к экзамену 1.1. По проекционному черчению*

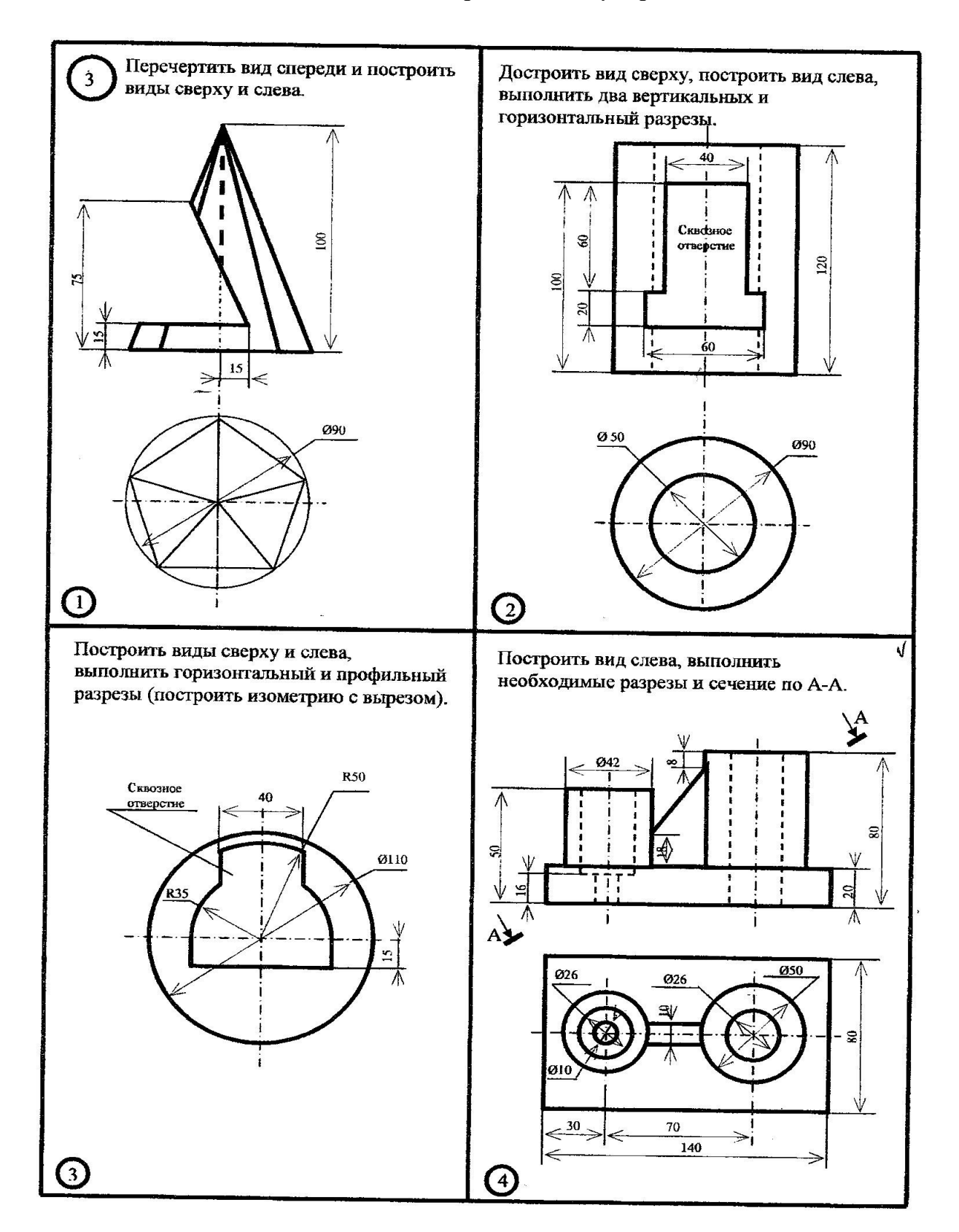

#### *1.2. Деталирование со сборочного чертежа*

Деталирование выполняется со сборочных чертежей.

Каждая деталь выполняется на отдельно взятом формате А4 или А3, в зависимости от количества видов, разрезов и сечений, с нанесением полного объема размеров по ГОСТу.

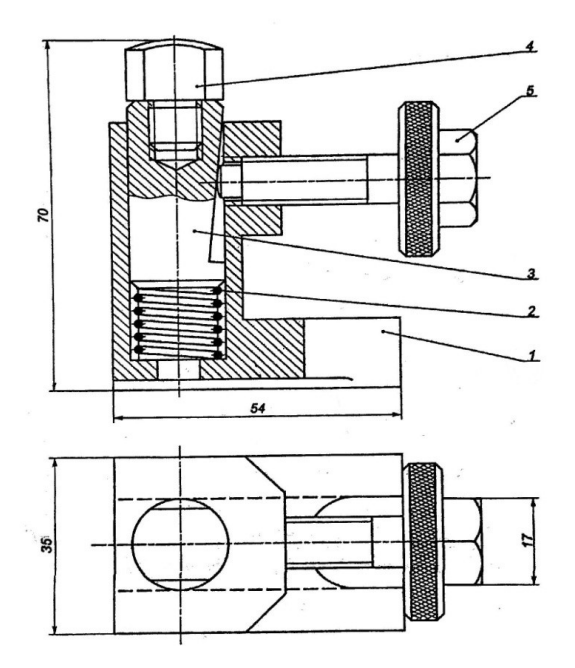

 **Образец сборочного чертежа**

### *Эскизирование*

Эскизом называется чертеж, выполненный от руки, в глазомерном масштабе (без применения чертежных инструментов с соблюдением пропорциональностей) с натурального образца или со сборочного чертежа. Эскиз выполняется на миллиметровке или на бумаге в клеточку.

> *1.4. Построение 3 –D модели в программе «Компас» и построение аксонометрического чертежа по модели*

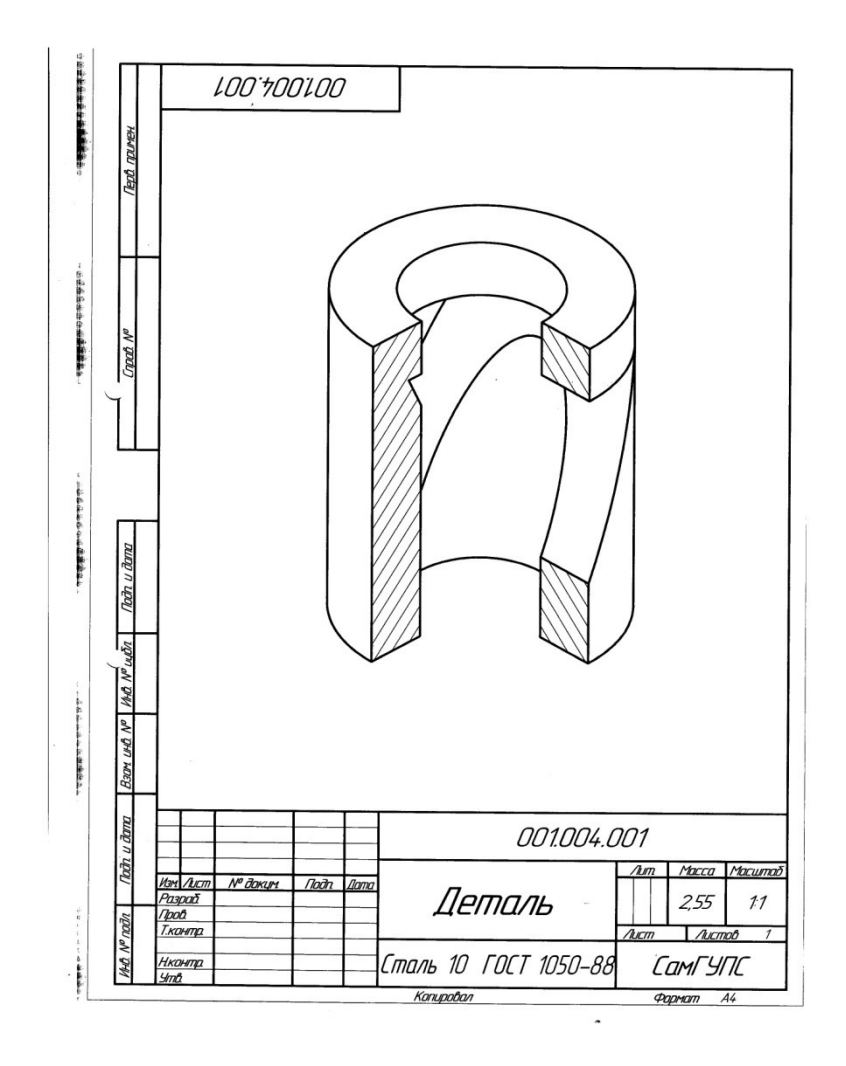

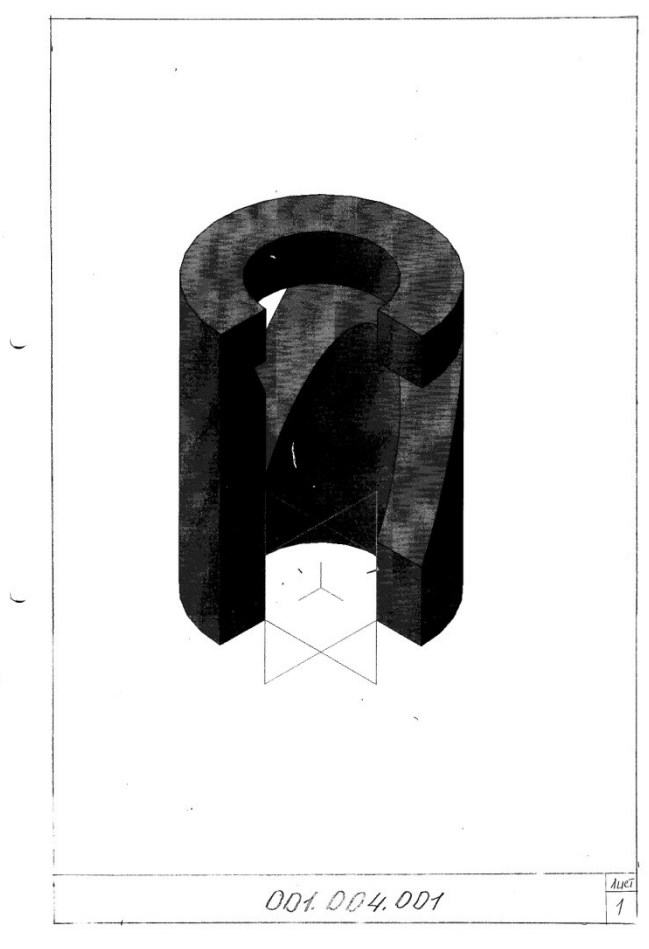

## **Проверяемый образовательный результат**

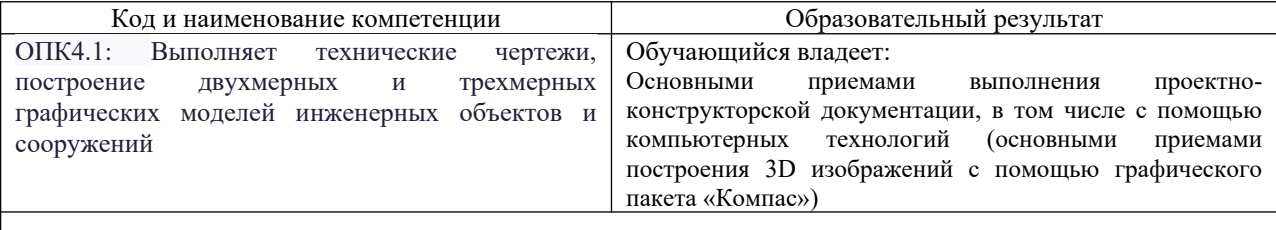

#### **Задания выполняемые на экзамене:**

**2**.1 Выполнить рабочие чертежи каждой нестандартной детали, представленной в вашем задании (чертежи общего вида) с помощью графического пакета.

2.2. Выполнить аксонометрическое 3-D изображение детали (корпус) с использованием средств автоматизации проектирования.

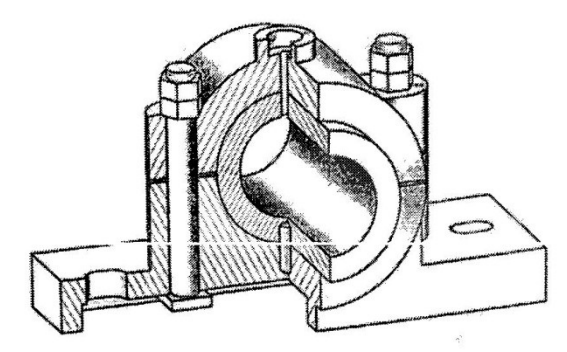

 $\label{eq:2.1} \begin{array}{ccccc} \mathcal{E} & \mathcal{E} & \mathcal{E} & \mathcal{E} \\ \mathcal{E} & \mathcal{E} & \mathcal{E} & \mathcal{E} \end{array}$ 

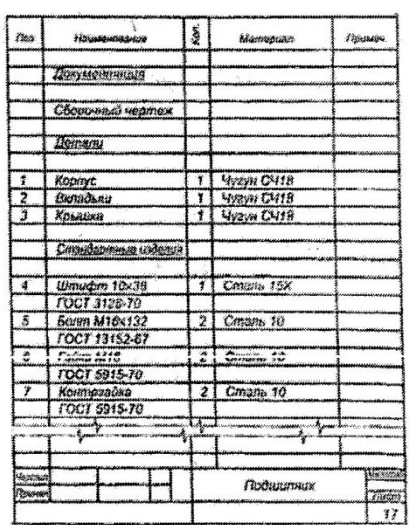

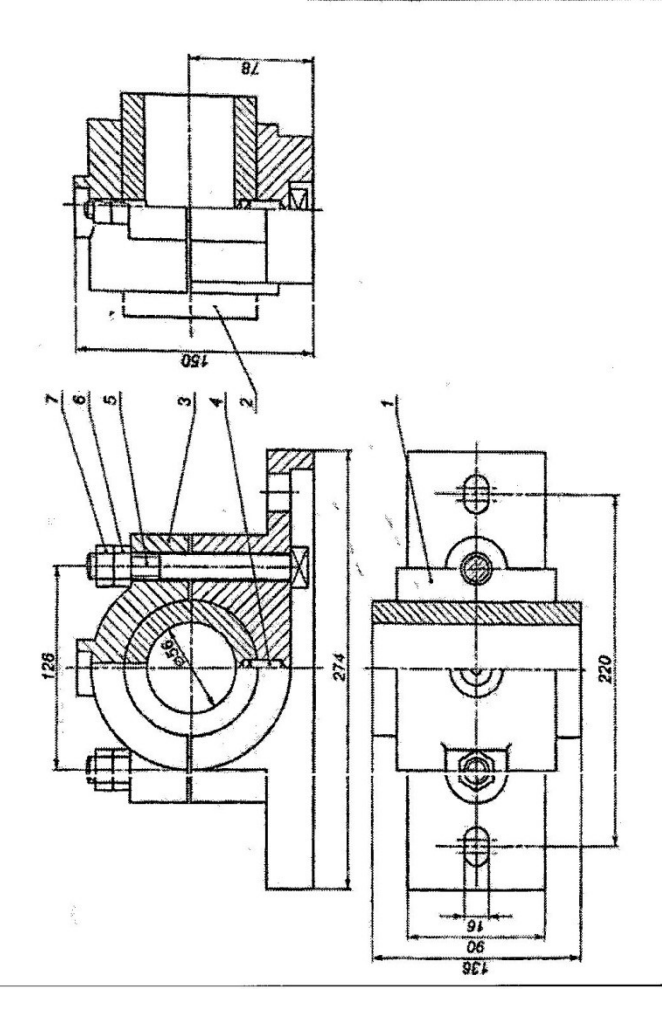

#### **2.3. Перечень вопросов для подготовки обучающихся к промежуточной аттестации**

#### **Вопросы для подготовки к зачету:**

- 1. Положение прямой линии относительно плоскостей проекций
- 2. Определение натуральной величины отрезка прямой общего положения и углов наклона к плоскостям проекций
- 3. Способы задания плоскости на чертеже
- 4. Положение плоскости относительно плоскостей проекций
- 5. Прямая и плоскость (построение недостающей проекции точки, проверка принадлежности точки плоскости)
- 6. Главные линии плоскости
- 7. Построение линии пересечения двух плоскостей
- 8. Построение линии пересечения двух плоскостей по точкам пересечения прямых линий с плоскостью
- 9. Метод конкурирующих точек
- 10. Способ перемены плоскостей проекций
- 11. Способ вращения
- 12. Пересечение многогранника плоскостью
- 13. Пересечение кривых поверхностей. Применение вспомогательных секущих плоскостей
- 14. Аксонометрические проекции.

#### **Вопросы для подготовки к экзамену :**

- 15. Изображение резьбы и резьбовых соединений
- 16. Виды соединений и область применения
- 17. Соединение болтом. Основные конструктивные соотношения
- 18. Выбор главного вида, необходимое количество видов на чертеже
- 19. Компьютерная графика. Методы построения изображений
- 20. Размеры форматов рабочих чертежей, ГОСТ 2.301-68.
- 21. Масштабы изображений на чертежах, ГОСТ 2.302-
- 22. Типы линий, их назначение, ГОСТ 2.303-
- 23. Шрифты чертежные, ГОСТ 2.304-
- 24. Разрезы. Правила, условности и упрощения при выполнении разреза на чертеже
- 25. Наиболее распространенные типы линий на чертеже и их назначение
- 26. Стадии разработки конструкторской документации. Виды конструкторских документов
- 27. Особенности изображения разъемных соединений: болтом, винтом, шпилькой
- 28. Обозначение метрической, трапецеидальной и трубной резьбы
- 29. Правила выполнения эскиза детали
- 30. Правила выполнения изображения на чертеже
- 31. Правила простановки размеров на чертеже (эскизе)
- 32. Требования, предъявляемые к сборочному чертежу
- 33. Допускаемые упрощения на сборочных чертежах
- 34. Спецификация. Состав и правила оформления
- 35. Рабочие чертежи деталей. Правила выполнения рабочего чертежа
- 36. Правила компоновки и построения изображения детали на чертеже
- 37. Рифление. Изображение и обозначение на чертеже
- 38. Правила выполнения эскизов
- 39. Типы размеров, наносимых на сборочном чертеже
- 40. Выбор масштаба и количества видов изображений детали на чертеже
- 41. Схемы. Общие требования к вычерчиванию схем, установленные ГОСТ 2.701-
- 42. Состав рабочей документации
- 43. Технологические элементы резьбы
- 44. Инструментальная панель (назначение и состав) в программе КОМПАС-ГРАФИК?
- 45. Панель свойств , назначение?
- 46. Строка сообщений, назначение?
- 47. .Панель управления, назначение?
- 48. Строка текущего состояния, назначение?
- 49. Привязки, какие и как ими пользоваться?
- 50. Дерево построения, назначение?
- 51. Порядок построения 3D модели?
- 52. Менеджер библиотек, назначение?
- 53. Конструкторская библиотека, назначение и использование?
- 54. Заполнение основной надписи?
- 55. Вывод готового чертежа на печать?

#### 3**. Методические материалы, определяющие процедуру и критерии оценивания сформированности компетенций при проведении промежуточной аттестации**

#### **Критерии формирования оценок по ответам на вопросы, выполнению тестовых заданий**

- оценка «**отлично**» выставляется обучающемуся, если количество правильных ответов на вопросы составляет 100 – 90% от общего объёма заданных вопросов;

 - оценка «**хорошо**» выставляется обучающемуся, если количество правильных ответов на вопросы – 89 – 76% от общего объёма заданных вопросов;

- оценка «**удовлетворительно**» выставляется обучающемуся, если количество правильных ответов на тестовые вопросы –75–60 % от общего объёма заданных вопросов;

- оценка «**неудовлетворительно**» выставляется обучающемуся, если количество правильных ответов – менее 60% от общего объёма заданных вопросов.

#### **Критерии формирования оценок по результатам выполнения заданий**

«**Отлично/зачтено**» – ставится за работу, выполненную полностью без ошибок и недочетов.

 «**Хорошо/зачтено**» – ставится за работу, выполненную полностью, но при наличии в ней не более одной негрубой ошибки и одного недочета, не более трех недочетов.

«**Удовлетворительно/зачтено**» – ставится за работу, если обучающийся правильно выполнил не менее 2/3 всей работы или допустил не более одной грубой ошибки и двух недочетов, не более одной грубой и одной негрубой ошибки, не более трех негрубых ошибок, одной негрубой ошибки и двух недочетов.

 «**Неудовлетворительно/не зачтено**» – ставится за работу, если число ошибок и недочетов превысило норму для оценки «удовлетворительно» или правильно выполнено менее 2/3 всей работы.

Виды ошибок: - грубые ошибки: незнание основных понятий, правил, норм; незнание приемов решения задач; ошибки, показывающие неправильное понимание условия предложенного задания. негрубые ошибки: неточности формулировок, определений; нерациональный выбор хода решения. недочеты: нерациональные приемы выполнения задания; отдельные погрешности в формулировке выводов; небрежное выполнение задания.

#### **Критерии формирования оценок по зачету**

К зачету допускаются студенты, выполнившие более 90% заданий по самостоятельной работе.

 «**Зачтено**» - студент демонстрирует знание основных разделов программы изучаемого курса: его базовых понятий и фундаментальных проблем; приобрел необходимые умения и навыки, освоил вопросы практического применения полученных знаний, не допустил фактических ошибок при ответе, достаточно последовательно и логично излагает теоретический материал, допуская лишь незначительные нарушения последовательности изложения и некоторые неточности.

 «**Незачтено**» - выставляется в том случае, когда студент демонстрирует фрагментарные знания основных разделов программы изучаемого курса: его базовых понятий и фундаментальных проблем. У экзаменуемого слабо выражена способность к самостоятельному аналитическому мышлению, имеются затруднения в изложении материала, отсутствуют необходимые умения и навыки, допущены грубые ошибки и незнание терминологии, отказ отвечать на дополнительные вопросы, знание которых необходимо для получения положительной оценки.

#### **Критерии формирования оценок по экзамену**

 «**Отлично**» – студент приобрел необходимые умения и навыки, продемонстрировал навык практического применения полученных знаний, не допустил логических и фактических ошибок.

 «**Хорошо**» – студент приобрел необходимые умения и навыки, продемонстрировал навык практического применения полученных знаний; допустил незначительные ошибки и неточности.

«**Удовлетворительно**» – студент допустил существенные ошибки.

«**Неудовлетворительно**» – студент демонстрирует фрагментарные знания изучаемого курса; отсутствуют необходимые умения и навыки, допущены грубые ошибки.